# Esame di Fondamenti di Informatica T-1/T-AIngegneria Gestionale (A-K)

## Appello del 15/2/2019

**NOTA**: Per il superamento dell'esame è **necessario** ottenere la sufficienza nello svolgimento dell'Esercizio 1.

#### *Esercizio 1 (4 punti)*

- 1. Discutere le differenze tra un linguaggio interpretato ed uno compilato.
- 2. Descrivere le modalità di studio della complessità spaziale di un algoritmo.

## *Esercizio 2 (2 punti)*

Rappresentare in binario il numero **0,00625** supponendo di utilizzare 8 bit per la mantissa (in modulo e segno) ed 8 bit per l'esponente (in complemento a 2). Si riconverta infine il numero rappresentato in base 10 come somma di potenze di due, motivando eventuali differenze con il numero originale.

## *Esercizio 3 (5 punti)*

### Siano dati i seguenti metodi Java:

```
public static int f(int V[], int M, int N) {  int sum; for(int i=M, sum=0; ++i<N;)
  sum+=V[i]; return sum; } public static int g(int V[], int M, int N) { int i=0, sum=0;
 do sum+=f(V, j, M);
while (++i< N);
 return sum; }
```
- 1. Calcolare la complessità in passi base del metodo f nei termini dei parametri <sup>M</sup> e <sup>N</sup> (si distinguano i casi in cui M assume valori minori di N da quelli in cui assume valori maggiori o uguali).
- 2. Calcolare la complessità in passi base del metodo g nei termini dei parametri <sup>M</sup> e <sup>N</sup> (si supponga  $M < N$ ).
- 3. Calcolare la complessità asintotica del metodo g nei termini del parametro <sup>M</sup>.

## *Esercizio 4 (5 punti)*

Giorgio Antoni è titolare della ditta di auto-trasporti "Arrivo alle 14". Ogni giorno la sua flotta di mezzi percorre le strade per recapitare merci da Bologna verso ogni città d'Italia. Giorgio ha perciò deciso di informatizzare la gestione dei carichi trasportati ogni giorno. Per questo, per ogni carico, occorre memorizzare il peso (in Kg), una descrizione e la città di destinazione. Si scriva una classe Carico per Giorgio Antoni che:

1. Possieda un opportuno costruttore con parametri.

- 2. Presenti opportuni metodi che permettano di accedere alle variabili d'istanza dell'oggetto.
- 3. Presenti il metodo toString che fornisca una descrizione carico.
- 4. Possieda il metodo equals per stabilire l'uguaglianza con un altro oggetto Carico (la verifica va fatta su descrizione e città di destinazione).
- 5. Implementi l'interfaccia Comparable, definendo il metodo compareTo per stabilire la precedenza con un oggetto Carico passato come parametro (per peso crescente e, a parità, in ordine alfabetico per descrizione).

## *Esercizio 5 (7 punti)*

Si scriva una classe Viaggio che registri le informazioni riguardanti i carichi che verranno consegnati in un viaggio. Per ogni viaggio occorre memorizzare la data e la targa del mezzo, mentre i carichi vanno inseriti all'interno di un insieme. La classe Viaggio deve:

- 1. Presentare un opportuno costruttore con parametri (inizialmente, l'insieme dei carichi è vuoto).
- 2. Possedere opportuni metodi che permettano di accedere alle variabili d'istanza dell'oggetto.
- 3. Presentare il metodo toString che fornisca la descrizione del viaggio (inclusa la descrizione di tutti i carichi).
- 4. Possedere il metodo equals per stabilire l'uguaglianza con un altro oggetto Viaggio (la verifica va effettuata su targa e data).
- 5. Presentare il metodo aggiungi che, dato un oggetto Carico, lo inserisca all'interno dell'insieme, controllando che tale inserimento sia possibile.
- 6. Possedere il metodo destinazioni che restituisca un insieme contenente i nomi delle città destinazione dei carichi del viaggio.
- 7. Possedere il metodo peso che restituisca il peso totale dei carichi del viaggio.

## *Esercizio 6 (7 punti)*

Si scriva un'applicazione per Giorgio Antoni che:

- 1. Crei una lista di oggetti Viaggio.
- 2. Crei un oggetto Viaggio, lette da tastiera le informazioni necessarie.
- 3. Inserisca l'oggetto di cui al punto 2. in coda alla lista di cui al punto 1.
- 4. Crei un oggetto Carico, lette da tastiera le informazioni necessarie.
- 5. Inserisca l'oggetto di cui al punto 4. all'interno del viaggio di cui al punto 2., controllando che tale inserimento sia possibile.
- 6. Stampi a video la targa del mezzo che ha il numero maggiore di città destinazione.

#### *Soluzione Esercizio 2*

0,00625<sup>10</sup> = 0,000000011001102 quindi la mantissa è **(0)1100110**, l'esponente –7<sup>10</sup> <sup>=</sup>**11111001**.Il numero rappresentato è  $2^8 + 2^9 + 2^{12} + 2^{13}$ , diverso dall'originale poiché quest'ultimo è periodico in base 2.

#### *Soluzione Esercizio 3*

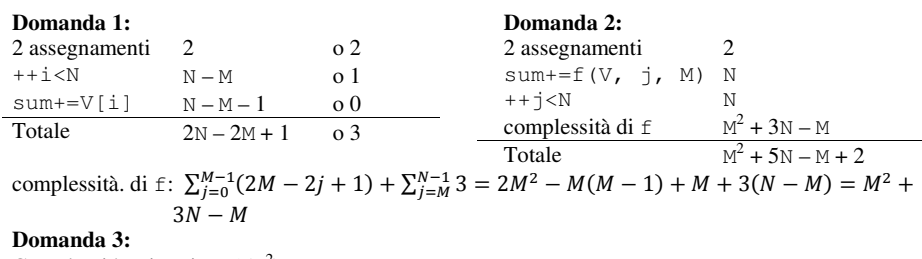

Complessità asintotica:  $O(M^2)$ 

#### *Soluzione Esercizio 4*

}

```
class Carico implements Comparable<Carico> {  private String descrizione, citta;  private int peso;  public Carico(String descrizione, String citta, int peso) {  this.descrizione = descrizione;  this.citta = citta;  this.peso = peso;  }  public String getDescrizione() { return descrizione; }  public String getCitta() { return citta; }  public int getPeso() { return peso; }  public String toString() { 
return descrizione + " (" + peso + "): " + citta; }  public boolean equals(Object o) { return equals((Carico) o); }  public boolean equals(Carico c) { 
return descrizione.equals(c.descrizione) && citta.equals(c.citta);  }  public int compareTo(Carico c) {  int ret = this.peso - c.peso; 
if(ret==0) ret = this.descrizione.compareTo(c.descrizione);  return ret;  }
```
#### *Soluzione Esercizio 5*

```
import java.util.*; class Viaggio { 
private String targa, data;  private Set<Carico> s;  public Viaggio(String targa, String data) { this.targa = targa:
    this.data= data; 
s = new TreeSet<Carico>(); \rightarrow public String getTarga() { return targa; }  public String getData() { return data; } public String toString() { return targa + "(" + data + "): " + s;} public boolean equals(Object o) { return equals((Viaggio) o); }  public boolean equals(Viaggio v){ 
return targa.equals(v.targa) && data.equals(v.data); \rightarrow
public boolean aggiungi(Carico c) { return s.add(c); }  public Set<String> destinazioni() { 
Set<String> result = new HashSet<String>(); 
for(Carico c: s) result.add(c.getCitta());;  return result;  } 
public int peso() { int peso = 0;

for(Carico c: s) peso += c.getPeso();  return peso;  }
```
#### *Soluzione Esercizio 6*

}

}

```
import java.util.*; class Applicazione { 
public static void main(String[] args) { 
List<Viaggio> l = new ArrayList<Viaggio>(); Scanner scanner = new Scanner(System.in);

Viaggio v = new Viaggio(scanner.next(), scanner.next());  l.add(v); 
Carico c = new Carico(scanner.nextLine(), scanner.nextLine(), scanner.nextInt());

if(!v.aggiungi(c)) System.out.println("Inserimento non avvenuto!");  Viaggio max = null; int maxD = 0:

for(Viaggio x: l) { 
int numero = x.destinazioni().size();  if(numero > maxD) {  max=x; 
maxD=numero;  } \longrightarrow
System.out.println(max.getTarga());  }
```